## Download Photoshop 2021 (Version 22.4.3) Cracked License Code & Keygen {{ latest updaTe }} 2022

Installing Adobe Photoshop is relatively easy and can be done in a few simple steps. First, go to Adobe's website and select the version of Photoshop that you want to install. Once you have the download, open the file and follow the on-screen instructions. Once the installation is complete, you need to crack Adobe Photoshop. To do this, you need to download a crack for the version of Photoshop you want to use. Once you have the crack, open the file and follow the instructions to apply the crack. After the crack is applied, you can start using Adobe Photoshop. Be sure to back up your files since cracking software can be risky. With these simple steps, you can install and crack Adobe Photoshop.

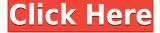

The "Save As" dialog still works in Windows 7 and other versions of Windows but the lead product architect needs to work with the product team to fix this issue with Windows 10 because the dialog makes editing a document easier. Adobe's tight integration with Creative Cloud services means the design tools are already pre-loaded into the software. You can create, edit, and export your layers, too. But here is the downside to Photoshop CC: At the moment you cannot create a GPUaccelerated UI in Photoshop. That means you cannot style the UI to directly match the look of your app. A previous Lightroom release I could also add a UI look to my app using the same process. It took me one day to add this to the app without any assistance from Adobe. I still need to experiment with making the UI look even a little bit smooth compared to the appearance in Lightroom. This was my biggest gripe with Lightroom's UI. You can, however, create a font and a logo to fit your app's look perfectly. Adobe finally established a 1-click process for filling in a transparent area of an image where you want to insert an object. Previously you had to open up the contextual menu, go to the "Fill" option, and then select "Using Color." With the new process, you simply click on one of the fill options and enter the color you want there. This can save a particular round trip through a database and memory. Adobe's Photoshop has been improved using the most modern, improved technologies. It's all working on the higher level, on professional level,—and even on a substitute of one of the most important things for all of the effects - the photo canvas. Photoshop is also perfect for creating fresh professional banners, creative graphics and video backgrounds. You can also create advanced photography or film effects, any complex custom works for the professional graphics requiring maximum style and originality. You can lastly add sophisticated text effects, create 3D models, create attractive icons or any other think for a brand.

## Photoshop 2021 (Version 22.4.3) Download Hacked 2023

Adobe Photoshop is an image editing suite which helps in designing of any layout. The primary purpose of this program is to make the various types of photo editing. You can also take advantage of the software to change the images that you would like to print in the best way. By using some of the programs that you have already designed, you can make modifications to it. It's easy to use the software by taking the help of a few photography tutorials. Want to know more about Photoshop tutorials, click here. With simple and intuitive illustrations, a second-to-none photo editor, and an impressive toolset, Adobe XD quickly became a go-to tool for content creators everywhere. The new XD Platform brings all of the core features of Adobe XD to more people, more devices, and more projects. The integrated whiteboard and XD Cloud also help designers collaborate in an intuitive and easy way. What It Does: As soon as you save your edits in the Bridge, the images will be transferred to Lightroom, where it will be quickly imported into the Library for you to see. Lightroom also allows you to publish to multiple platforms including LinkedIn, Facebook, Twitter, Pinterest, and Google+. Once you've saved the edits to your computer, you can do the same thing with the pictures in Photoshop in just a few clicks. A typical user will use Photoshop to edit images or vector graphics. Photoshop also offers you the ability to create your own swatches, create a palette, and create color and font themes. The other main difference between Photoshop and other graphic design software is that Photoshop is a more of a multimedia design tool. With other graphic design software, you're mostly creating one-dimensional work with designs while Photoshop is a medium for both creator and observer. There are different types of Adobe Photoshop® tools for specific tasks:

- **Tools**: Rolling-pin tool, rectangular marquee, cropping tools, fill-in tool, perspective grid, printing tools, etc.
- Layers: Layer mask, transformations tools, transformation tools, masking tools, layer styles, adjustment layers, and so on.
- View: RGB, grayscale, CMYK, and multilayered.

e3d0a04c9c

## Photoshop 2021 (Version 22.4.3) Keygen Full Version 2023

It's one of the most popular software which is a kind of photo editing and color correcting program. It has various tools to create and edit photographs, draw, and correct and enhance them. Photoshop is well known for automated drawing and text tools, customizable images, and drawing layers. Photoshop is known as one of the most powerful art and graphic design platforms on the market. An essential aspect of this software is that you can make adjustments to the color or tone of an image. One of the program's primary purposes is automating the workflow of the creation, editing, and enhancement of digital image content. This program can be a bigger choice for creating, changing, and improving your photos as you go. The classical version of the software is powered by the GIF animation mechanism and it was developed by Thomas Knoll and John Knoll in 1988. With the traditional method, the user can save the results in GIF file formats. The important features of Photoshop are its advanced image-editing tools and techniques. It's a powerful post-processing software which is used to improve the quality of the images, edit them or adjust the color and tone of 40 models. This editing, colour and tone are also used for the File > Create feature in the application. Photoshop is an image editing software which is used to work on digital images and when it comes to photos, it is used for editing the photos. It has a large community and is used by many professionals to edit the photos from one end to another. Adobe is a leader in the field of digital graphics, and Photoshop is their flagship product. It has many features that make it the best amongst others. An example is the transparency feature that makes it easy to turn any image into a transparent one.

photo to sketch photoshop action free download how to download photoshop text font link to download photoshop link to download photoshop for free unable to download photoshop elements unable to download photoshop photoshop cs6 download adobe photoshop to jpg converter free download photoshop to spine jsx download photoshop 0.7 download free

An Introduction to Photoshop is a valuable addition to any aspiring digital artist's library. This book will introduce you to the basics of Photoshop and look at every aspect of a creative workflow from the open and close of a file through detailed tutorials for the full range of editing functions. A Basic Tutorial for Designers is a comprehensive book for those who want to learn Photoshop. With step-by-step-tutorials, the book will walk readers through the most common Photoshop features in a complete, organized layout, from basic to advanced editing and retouching techniques. Few books on Photoshop are as complete as Adobe Photoshop and Photoshop Elements Mastering Light and Dark. This book will teach you how to make photo and darkroom printing, how to work with light and dark areas, how to bring out the best in your darkroom images, and much more. The Ultimate Adobe Photoshop Techniques, 8th Edition is your guide to Adobe Photoshop content, from learning the basics to advanced tools for retouching. This comprehensive resource includes many new features and enhancements to Adobe Photoshop CC. You'll also learn how to customize Photoshop to suit your needs and create your own user interface. Becoming a Photoshop Artist will teach you how to use Photoshop to create anything you want—from a stunning photograph to a realistic sculpture. Unlike other books on Photoshop, it offers a complete view of the creative process, from conceptual inspiration to visual editing. It also offers a step-by-step approach to producing any type of art. Along with teaching you the tools, techniques, and essential knowledge necessary to create photorealistic art, this book also offers CD-ROMs of some of the actual images created and lets you explore the design process through the chapter-bychapter look at specific techniques.

Possibly one of the most mind-blowing new features from Photoshop for the year ahead is the introduction of Neural Filters. It's actually a new workspace within Photoshop with filters powered by Adobe Sensei. In its five chapter design, this book will teach you everything about Photoshop. The details in chapters are logically organized. The author guides you through the journey through all the chapters mentioned and shares valuable tricks and information about the inner workings of this huge, powerful software package. If You Are Searching for the Tools and Techniques that gives Your Images Great Looks or More Than Just Add Some Color. If You Are Searching for the Tools and Techniques that gives Your Images Great Looks or More Than Just Add Some Color. If You Are Searching for the Tools and Techniques that gives Your Images Great Looks or More Than Just Add Some Color. If You Are Searching for the Tools and Techniques that gives Your Images Great Looks or More Than Just Add Some Color. If You Are Searching for the Tools and Techniques that gives Your Images Great Looks or More Than Just Add Some Color. Adobe Photoshop allows its users to upload and download the most which are needed. But there are downsides to downloading the file, too. This book "Adobe Photoshop Essentials: A Complete Course and Compendium of Features" will help you to solve all of the sign in issues you face and complete all the tasks you undertake. Adobe Photoshop Essentials: A Complete Course and Compendium of Features from the Adobe

Photoshop Community will help you to solve all of the sign in issues you face and complete all the tasks you undertake. Designed as a photo editing and graphic design instructional, the book is targeted towards designers, photographers, and aspiring artists who enjoy exploring, experimenting, and working with a range of Adobe Photoshop tools and techniques. By the end of the book, you should be able to replace all other tools and processes used to perform the same things, and take on more complex projects simultaneously.

https://soundcloud.com/prodmitheaswa1979/strandeddeepv04500licensekey

https://soundcloud.com/zazotoca1987/dirk-piano-tuner-v4-0-cracked

https://soundcloud.com/glomfigroround1971/ipc-law-book-in-tamil-pdf-download

https://soundcloud.com/anwkeksuvaljn/mount-blade-warband-1152-crack

 $\underline{https://soundcloud.com/camolabuova3/stellar-phoenix-windows-data-recovery-professional-v9001-crack}$ 

 $\underline{https://soundcloud.com/joanironnoq/livro-zoologia-dos-invertebrados-brusca-e-brusca-pdf-201}$ 

https://soundcloud.com/brazuninal1979/anti-deep-freeze-722

https://soundcloud.com/blejdmonnyu/negative-muzica-populara-download-gratis

For novice pros who don't want to worry about conflicts with or damage to their images, Adobe Photoshop Fix can do all these tasks and more. Fix's one-off workflow uses tools like 'Edit > Undo' to correct mistakes or repair areas of damage. Fix also features local tweaks like a lens tool that allows you to correct your images by tweaking them individually — a great way to quickly get photos looking sharp. Fixes are convenient and make good sense when frequent image editing is necessary, but don't be fooled—they're not free versions of Photoshop. The program is also pricey. Adobe Photoshop Express is designed for photographers on-the-go who want to create quicker, lower-resolution versions of their images, or share them easily via social media. It's like a free, high-performance version of Photoshop that can create prints as big as 8 x 10 and save them in SD (video) and HD (still) formats. The app also offers an online photo editor where you can make changes to images. Adobe Element 14 for the iPad is a free format for creatives. It gives users the ability to edit photos, sketches, and web content on their tablets. Element 14 for iPad offers a suite of powerful tools that are designed for iPad and include: It gives digital artists, animators and others the tools necessary to work across various media and to adapt their tools to new technologies. Developed under the direction of Apple co-founder and longtime Adobe digital artist, Steve Jobs, it also enables new ways of working on the iPad of every size, from the small of the hand up to the large of the screen. Adobe Photoshop Elements 13 The latest version of Adobe's highly acclaimed photo and video editor, Elements, is a great upgrade for digital photographers with Apple's iPad, big enough for capturing large images and video, and small enough to carry in a pocket. You can access up to 300 presets to quickly make images look better, like a postcard or a still from a movie.

 $\underline{https://turn-key.consulting/wp-content/uploads/2023/01/Adobe\_Photoshop\_2021\_Version\_2210.pdf}$ 

https://holanadege.com/photoshop-hd-background-download-2019-full/

https://energyconnectt.com/wp-content/uploads/2023/01/carnik.pdf

 $\underline{https://tu-web.site/wp-content/uploads/2023/01/Photoshop-2021-Version-222-Product-Key-Full-3264b} \underline{it-upDated-2022.pdf}$ 

 $\frac{https://nmilyardar.com/wp-content/uploads/2023/01/Download-Photoshop-2021-Version-2251-Incl-Product-Key-Windows-lAtest-versIon-2022.pdf$ 

 $\frac{https://it-sbo.com/wp-content/uploads/2023/01/Adobe-Photoshop-2021-Version-2231-Download-free-Activation-Key-For-Windows-3264bit-lAtes.pdf$ 

https://vereskriszta.com/

https://istanbulkulucka.com/wp-content/uploads/2023/01/How-To-Download-Photoshop-Windows-81-LINK.pdf

https://pzn.by/uncategorized/how-to-download-adobe-photoshop-7-0-in-laptop-verified/

https://www.pusdigsmkpgri1sby.com/how-to-download-adobe-photoshop-in-pc-free-best/

http://www.abc-skincare.com/how-to-download-adobe-photoshop-for-free-windows-11-hot/

http://hgpropertysourcing.com/?p=113855

https://dreamlandit.com/wp-content/uploads/2023/01/Download-Photoshop-Cs3-Portable-TOP.pdf

https://rei-pa.com/adobe-download-photoshop-elements-best/

https://knoxvilledirtdigest.com/wp-content/uploads/2023/01/brygval.pdf

http://www.intersections.space/wp-content/uploads/2023/01/nastnanc.pdf

https://www.jcca.biz/photoshop-psd-dress-file-download-hot/

http://www.purimlabcoats.net/wp-content/uploads/2023/01/Download-free-Photoshop-2021-Version-2

211-With-Serial-Key-With-Licence-Key-2023.pdf

https://eleven11cpa.com/wp-content/uploads/2023/01/Photoshop CC 2015 version 17.pdf

https://lifemyway.online/wp-content/uploads/2023/01/daecol.pdf

http://www.4aquan.com/wp-content/uploads/2023/01/ohapay.pdf

http://ultra-warez.net/?p=2548

https://bodhirajabs.com/how-to-download-adobe-photoshop-in-laptop-for-free-fix/

 $\underline{https://bloomhomeeg.com/wp\text{-}content/uploads/2023/01/Sjablonen-Photoshop\text{-}Downloaden\text{-}VERIFIED.}\\ \underline{pdf}$ 

https://thefress.com/wp-content/uploads/2023/01/yaglat.pdf

 $\underline{http://www.distrixtmunxhies.com/2023/01/02/download-photoshop-version-8-0-full-for-free-exclusive/download-photoshop-version-8-0-full-for-free-exclusive/download-photoshop-$ 

 $\underline{http://prettiegirlimpact.com/photoshop-2022-version-23-1-download-registration-code-with-licence-key-win-mac-2022/$ 

https://nordsiding.com/adobe-photoshop-2022-version-23-1-1-activation-3264bit-updated-2023/

http://www.asilahinfo.com/wp-content/uploads/2023/01/wallqua.pdf

http://www.jobverliebt.de/wp-content/uploads/rearay.pdf

https://communitytea.org/wp-content/uploads/2023/01/Photoshop\_2022\_Version\_2301.pdf

http://insna.info/photoshop-cs6-activation-code-with-keygen-full-product-key-for-pc-64-bits-2023/

https://roofingbizuniversity.com/wp-content/uploads/2023/01/talebet.pdf

https://www.jbdsnet.com/wp-content/uploads/2023/01/Photoshop-2022-version-23-Download-With-Ac

tivation-Code-Activation-Code-With-Keygen-WIN-.pdf

 $\underline{https://www.articlemarketingitaliano.it/wp-content/uploads/2023/01/Download\_free\_Adobe\_Photoshoulder(1) - \underline{https://www.articlemarketingitaliano.it/wp-content/uploads/2023/01/Download\_free\_Adobe\_Photoshoulder(1) - \underline{https://www.articlemarketingitaliano.it/wp-content/uploads/2023/01/Download\_free\_Adobe\_Photoshoulder(2) - \underline{https://www.articlemarketingitaliano.it/wp-content/uploads/2023/01/Download\_free\_Adobe\_Photoshoulder(2) - \underline{https://www.articlemarketingitaliano.it/wp-content/uploads/2023/01/Download\_free\_Adobe\_Photoshoulder(2) - \underline{https://www.articlemarketingitaliano.it/wp-content/uploads/2023/01/Download\_free\_Adobe\_Photoshoulder(2) - \underline{https://www.articlemarketingitaliano.it/wp-content/uploads/2023/01/Download\_free\_Adobe\_Photoshoulder(2) - \underline{https://www.articlemarketingitaliano.it/wp-content/uploads/2023/01/Download\_free\_Adobe\_Photoshoulder(2) - \underline{https://www.articlemarketingitaliano.it/wp-content/uploads/2023/01/Download\_free\_Adobe\_Photoshoulder(2) - \underline{https://www.articlemarketingitaliano.it/wp-content/uploads/2023/01/Download\_free\_Adobe\_Photoshoulder(2) - \underline{https://www.articlemarketingitaliano.it/wp-content/uploads/2023/01/Download\_free\_Adobe\_Photoshoulder(2) - \underline{https://www.articlemarketingitaliano.it/wp-content/uploads/2023/01/Download\_free\_Adobe\_Photoshoulder(2) - \underline{https://www.articlemarketingitaliano.it/wp-content/uploads/2023/01/Downloads/2023/01/Downloads/202$ 

p\_CC\_2018\_Version\_19\_License\_Key\_PCWindows\_2022.pdf

https://lifelonglessons.org/wp-content/uploads/2023/01/Adobe\_Photoshop\_80\_Free\_Download\_For\_W indows 7 64 Bit TOP.pdf

https://www.manchuela.wine/wp-content/uploads/2023/01/makmari.pdf

 $\underline{https://mentalfinesse.com/wp\text{-}content/uploads/2023/01/How\_Large\_Is\_Photoshop\_Download\_NEW.pd}$ 

https://mentorus.pl/how-to-download-photoshop-premium-for-free-patched/

 $\underline{https://dailyconsumerlife.com/wp-content/uploads/2023/01/Wie-Kann-Ich-Photoshop-Gratis-Download} \\ \underline{en-HOT.pdf}$ 

This book will teach you the core skills necessary to do things like Retouch Photos, Remove Background, Remove Red Eye, Composite Photos, and Edit Artwork. All this and more can be done with one great software and tool. If you're looking to learn about Photoshop, a book that covers the fundamentals before delving into more advanced editing techniques and special effects will be a great place to start. This book is a reference of sorts. It may have fewer features than some books, but each chapter covers a key concept in Photoshop that you'll need to master as a designer or photographer looking to improve. This book also doesn't shy away from showing you features that may not be included in the main lines of Photoshop. Things that don't make it into the main Photoshop menus for example; this book will teach you these features as well. You'll be taught the basics of Photoshop and how to use those basics to provide expert services in the Photoshop universe. As this book is written for people who are new to the tools and features of Photoshop, only some of these features are mentioned, various parts of Photoshop discussed, and single pages are dedicated to specific topics. Despite the references to other topics, this book is really a straight-forward book that will put you on the path to mastering Adobe Photoshop. If you're looking for a way to effectively improve your photography and design editing skills, this book is the way to go. Adobe After Effects is a great companion to Photoshop; it's two products are often used together. If you're looking to learn how to use Photoshop for designing, removing red eye, retouching photos, and removing backgrounds, you'll want to have this book. It's going to teach you about the features that make Photoshop a great design tool as well as help you create, edit, and retouch photos more effectively.